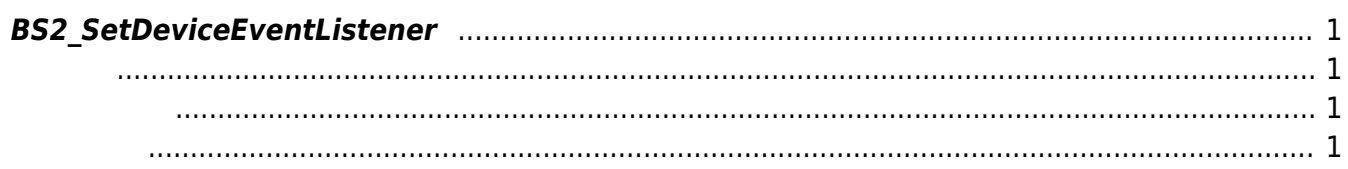

<span id="page-1-4"></span>[Communication API](http://kb.supremainc.com/bs2sdk/doku.php?id=ko:communication_api) > [BS2\\_SetDeviceEventListener](#page-1-4)

## <span id="page-1-0"></span>**BS2\_SetDeviceEventListener**

Subnet에서 BioStar 장치를 찾았거나, 장치의 네트워크 연결 상태가 변경될 때 호출되는 콜백 함수를 등

록합니다.

<span id="page-1-3"></span>합니다.

## <span id="page-1-1"></span>#include "BS\_API.h"

int BS2\_SetDeviceEventListener(void\* context, OnDeviceFound ptrDeviceFound, OnDeviceAccepted ptrDeviceAccepted, OnDeviceConnected ptrDeviceConnected, OnDeviceDisconnected ptrDeviceDisconnected);

- <span id="page-1-2"></span>• [In] *context* : Context
- $\bullet$  [In] ptrDeviceFound :
- $\bullet$  [In] *ptrDeviceAccepted* : BioStar
- $\bullet$  [In] ptrDeviceConnected :
- $\bullet$  [In] ptrDeviceDisconnected :

## BS\_SDK\_SUCCESS

From: <http://kb.supremainc.com/bs2sdk/>- **BioStar 2 Device SDK**

Permanent link: **[http://kb.supremainc.com/bs2sdk/doku.php?id=ko:bs2\\_setdeviceeventlistener](http://kb.supremainc.com/bs2sdk/doku.php?id=ko:bs2_setdeviceeventlistener)**

Last update: **2016/02/02 14:03**